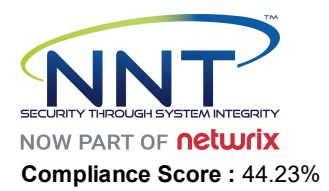

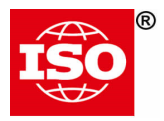

0 Fail

## **161 of 364 rules passed**

## **203 of 364 rules failed**

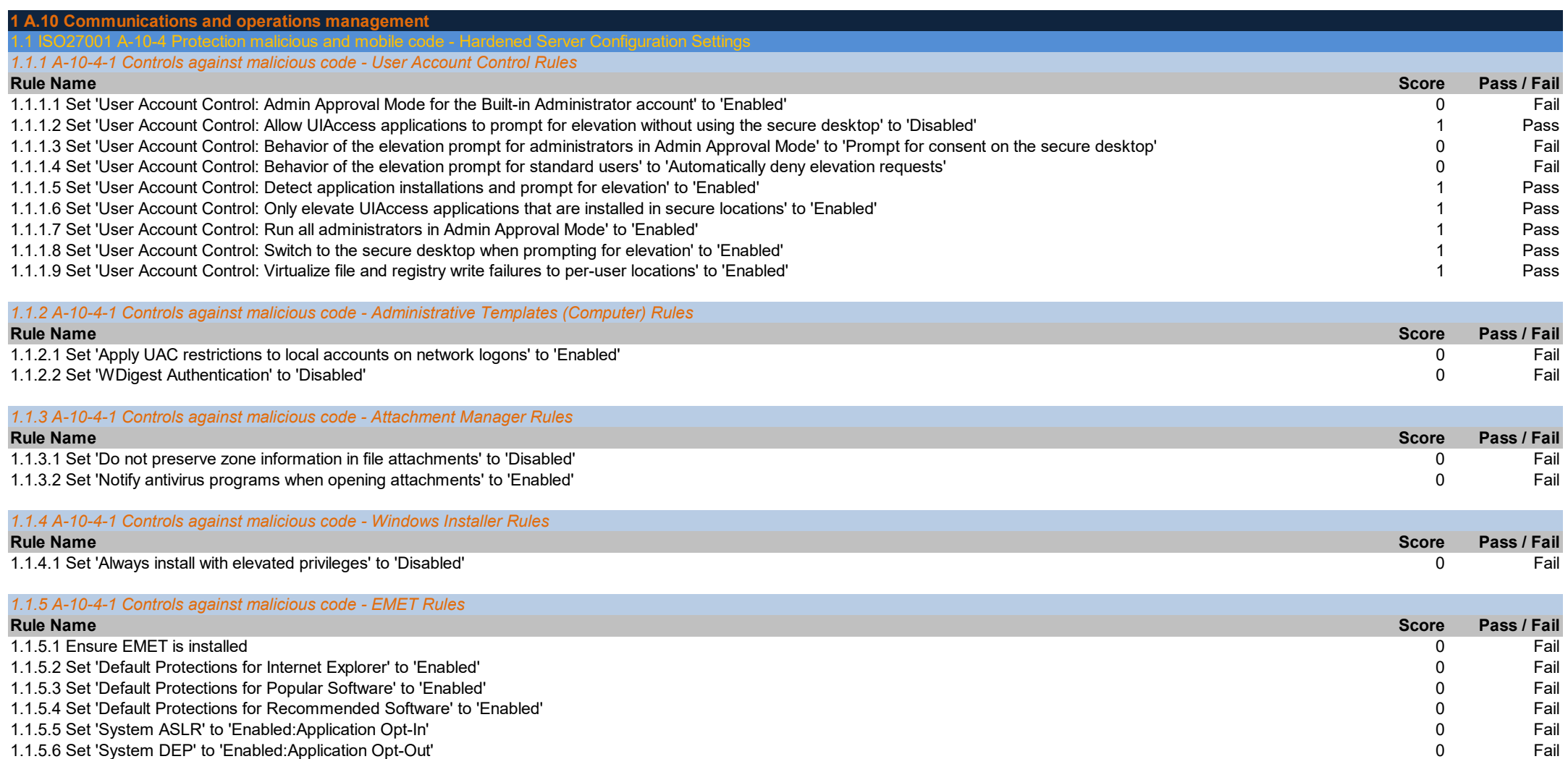

1.1.5.7 Set 'System SEHOP' to 'Enabled:Application Opt-Out'

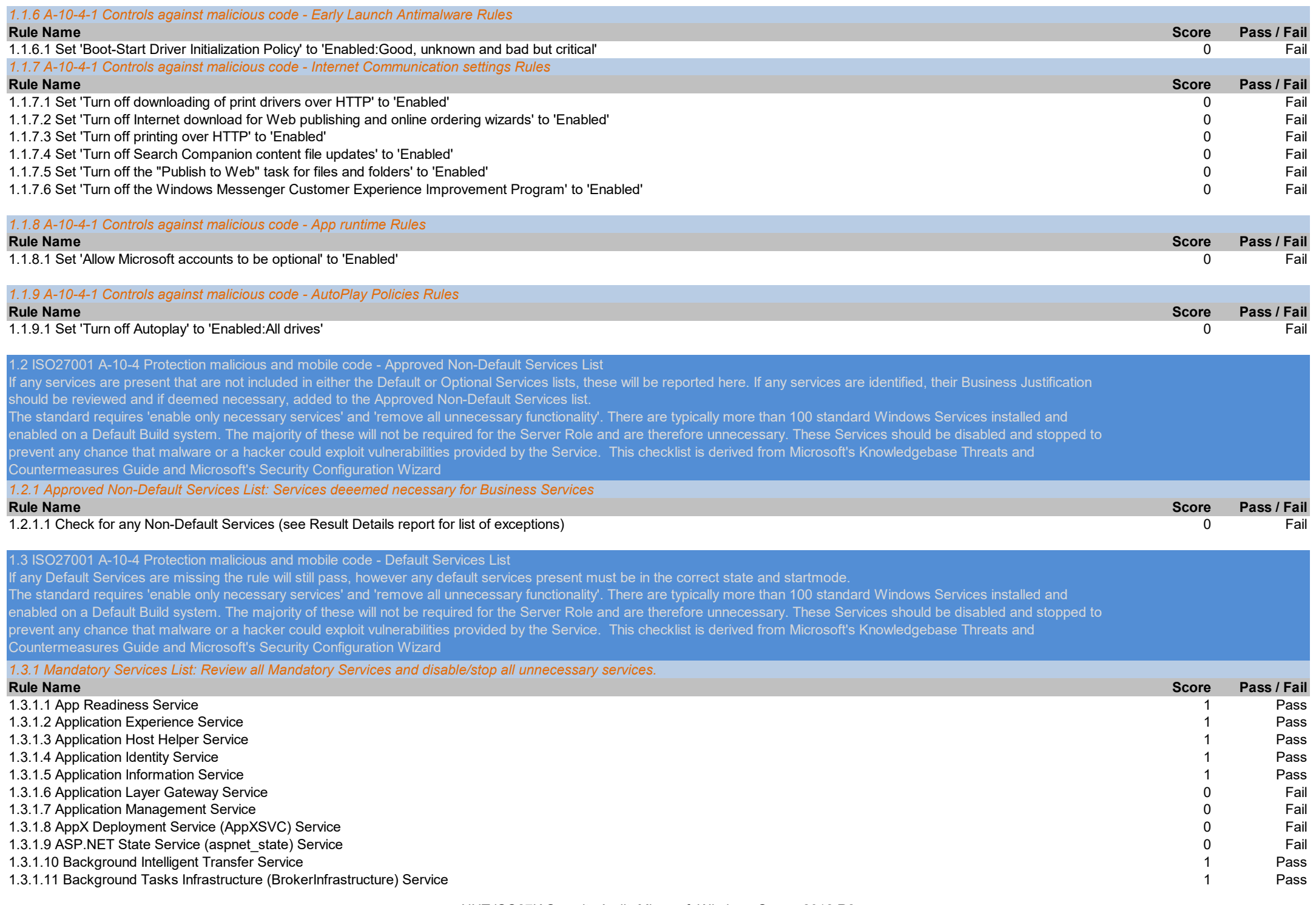

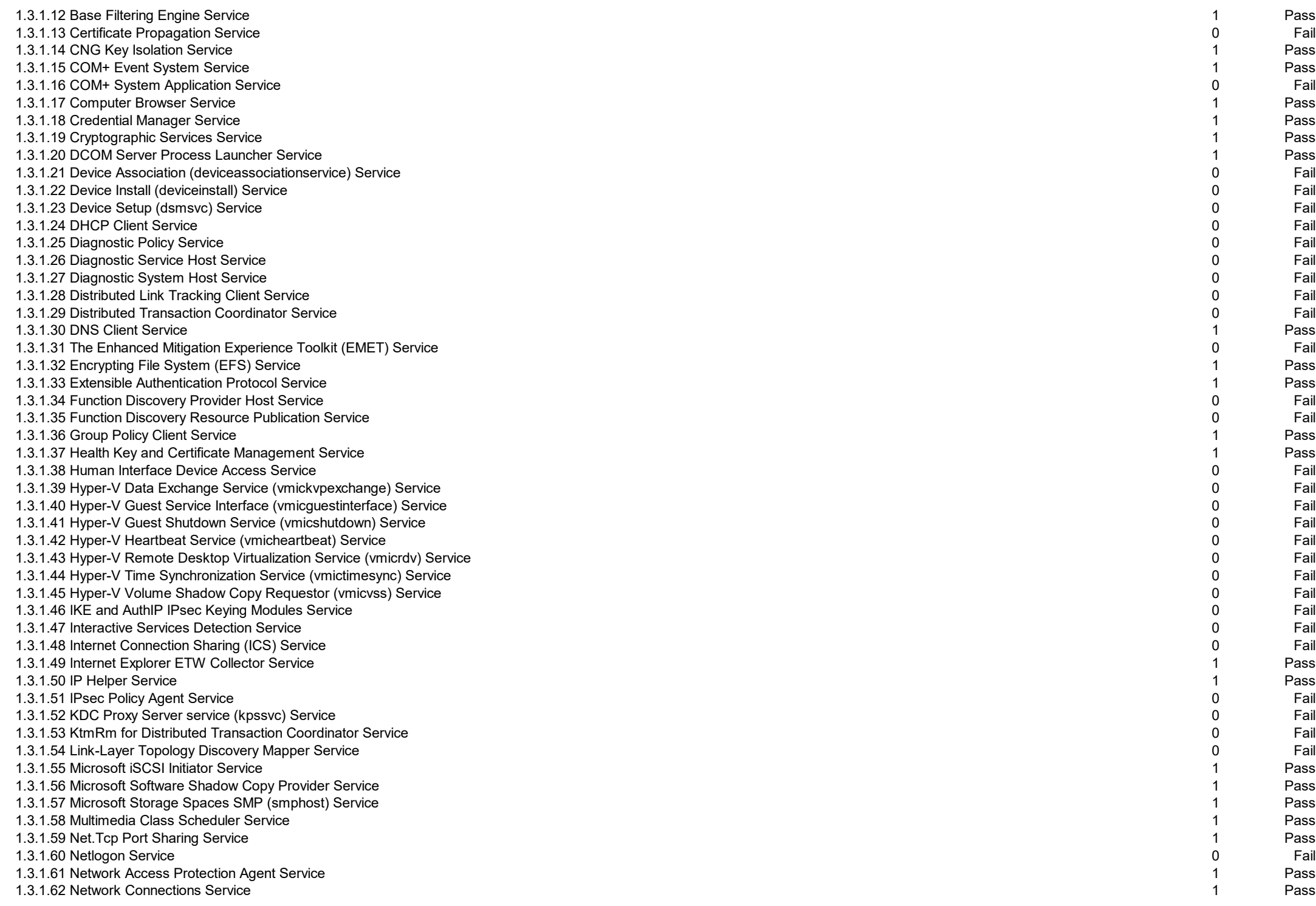

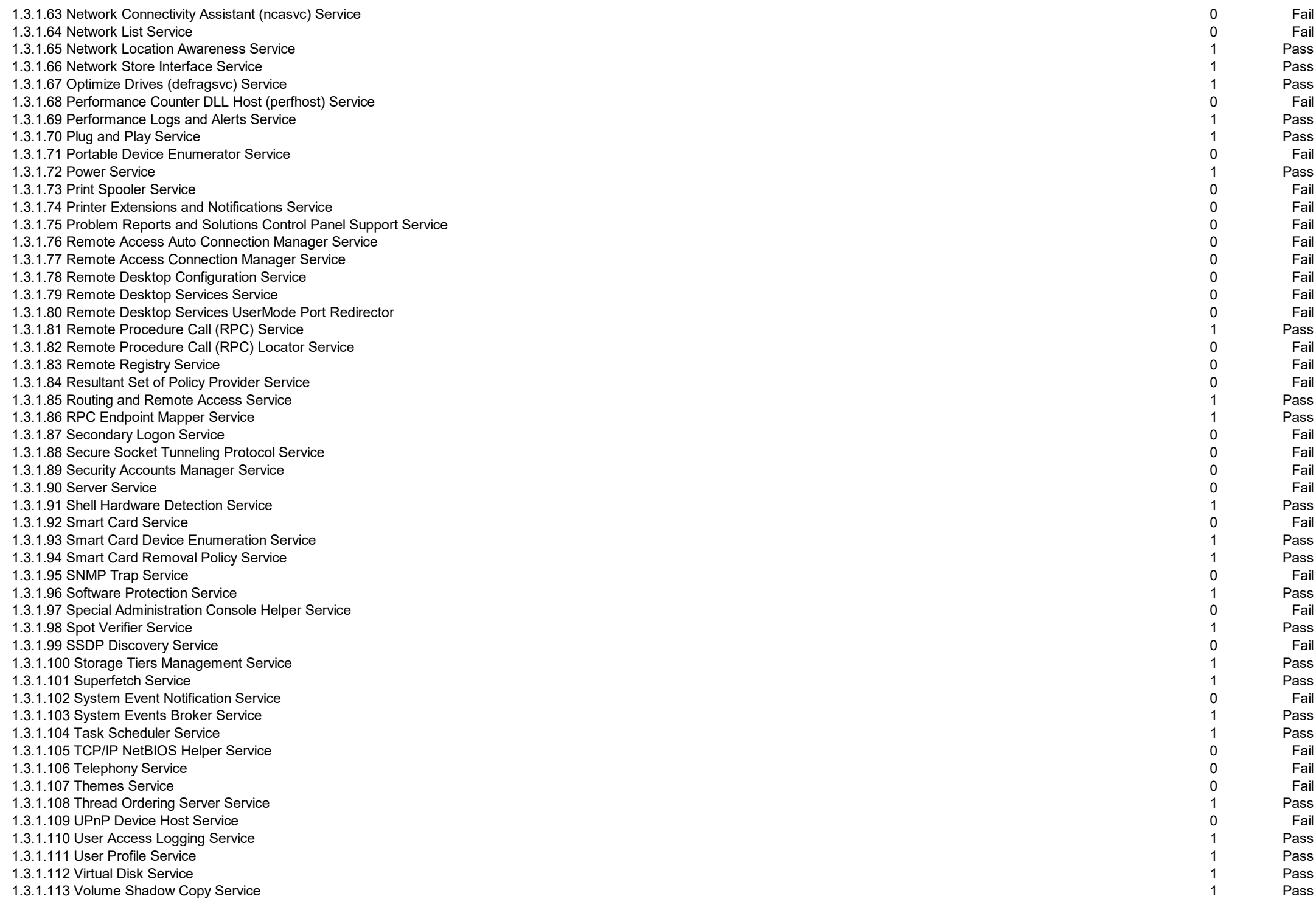

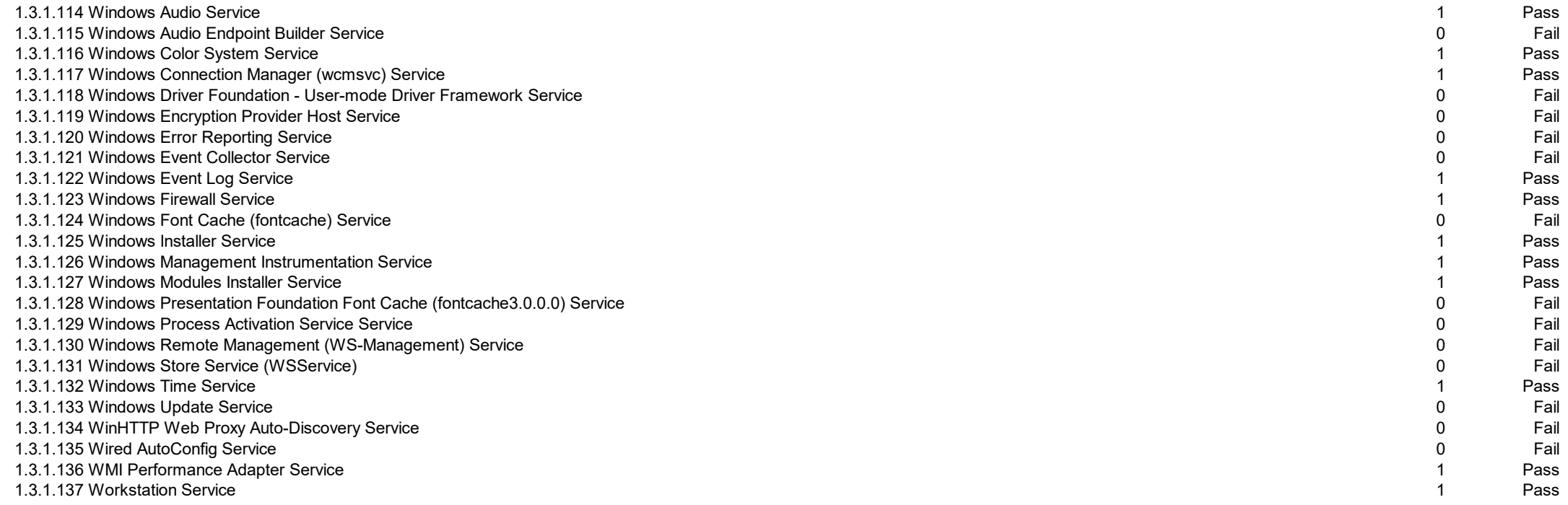

## 1.4 ISO27001 A-10-4 Protection malicious and mobile code - Optional Services List

If these services are not installed then the audit will still pass, however, if the services checked are installed they must be set to the correct Start Mode and Running state for the audit to pass.

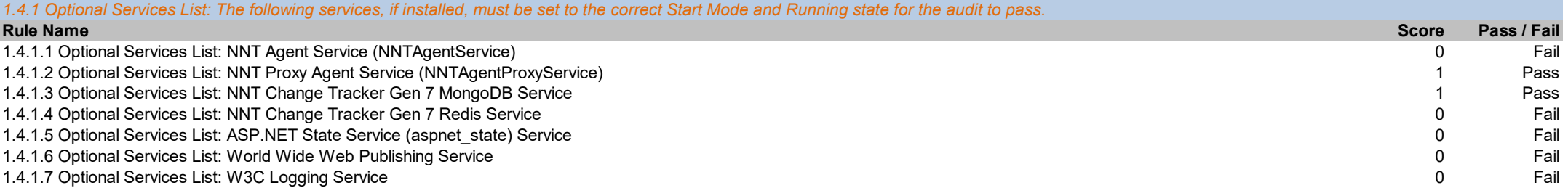

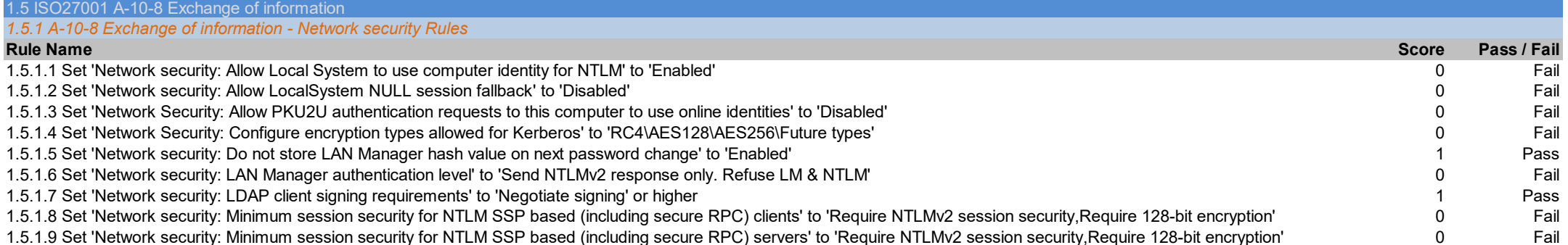

NNT ISO27K Security Audit: Microsoft Windows Server 2012 R2

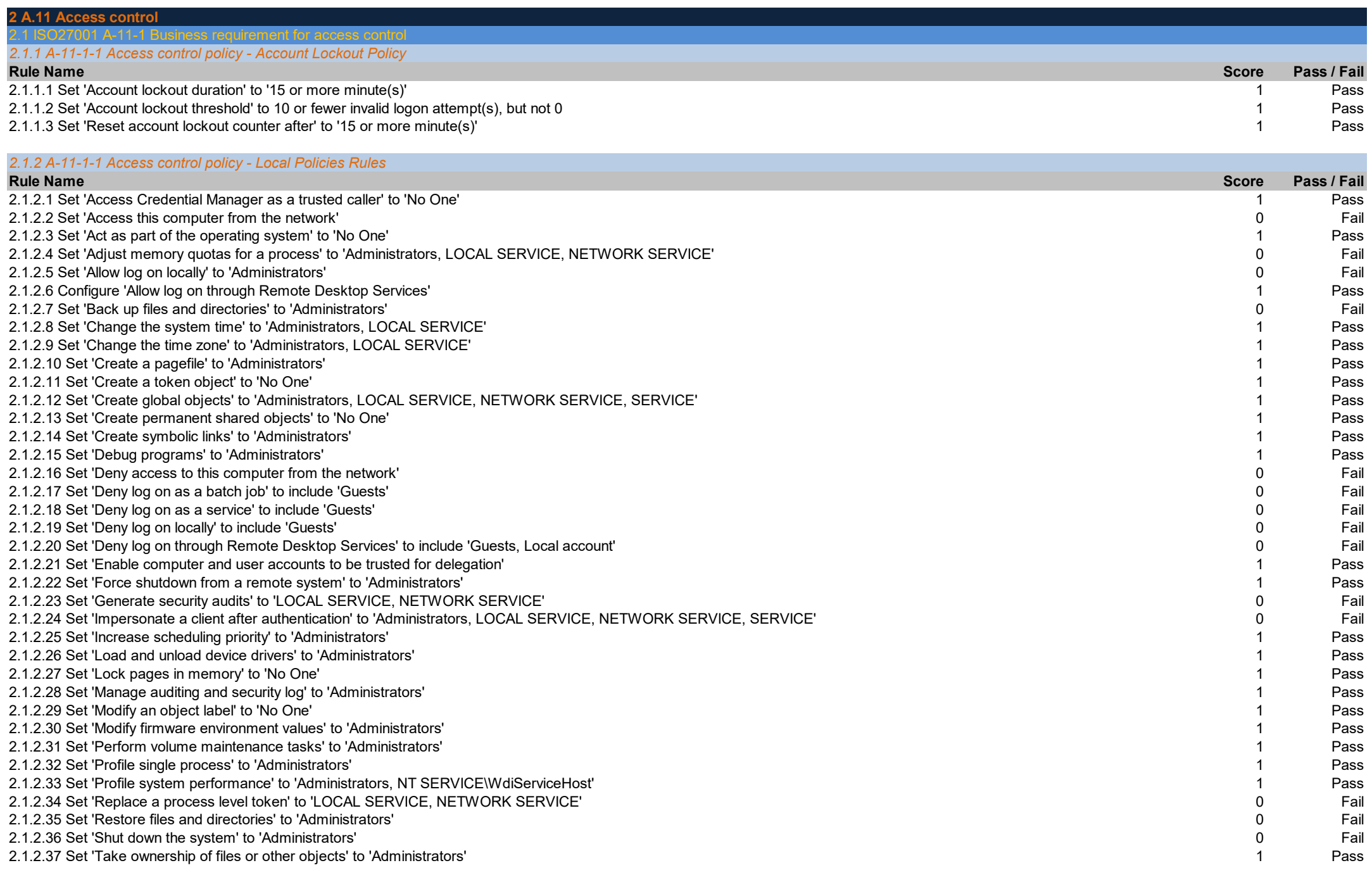

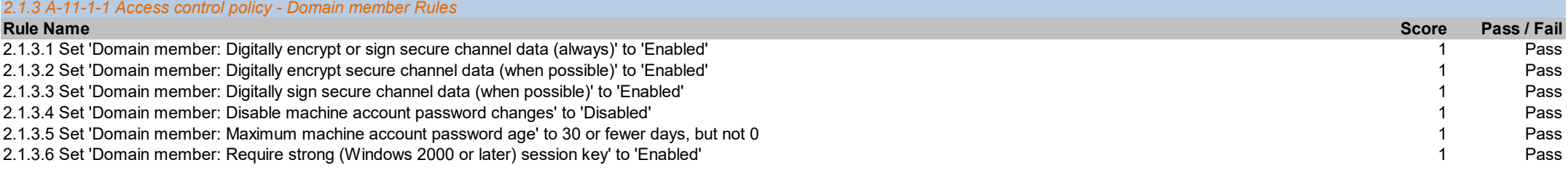

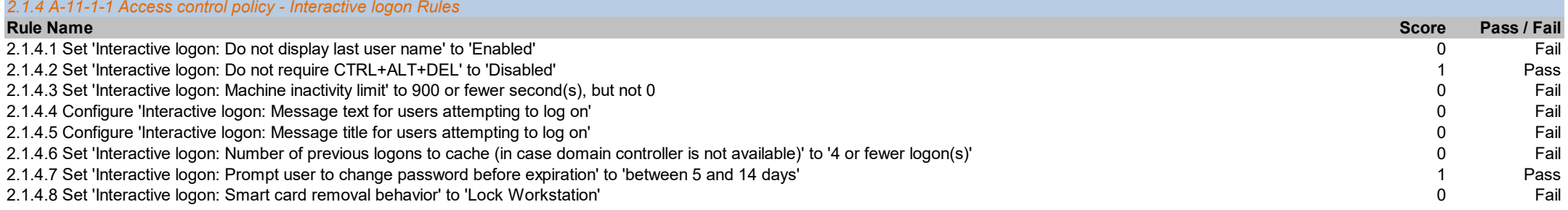

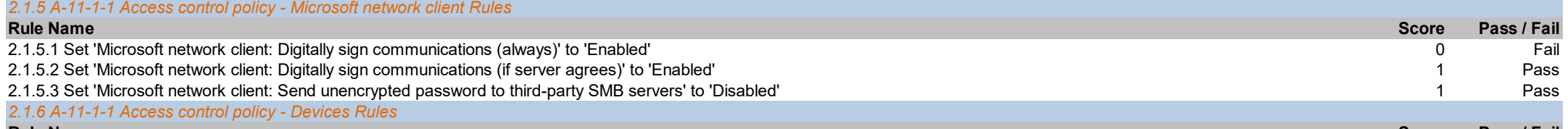

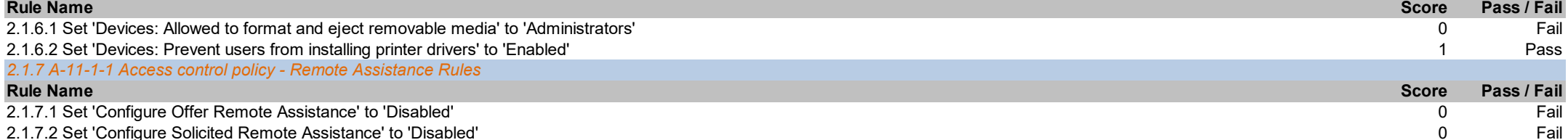

2.1.7.2 Set 'Configure Solicited Remote Assistance' to 'Disabled'

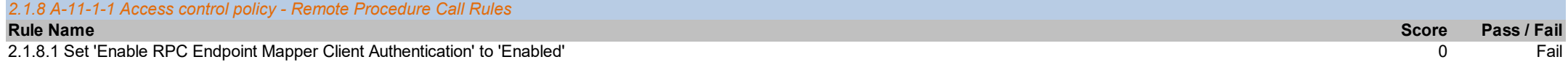

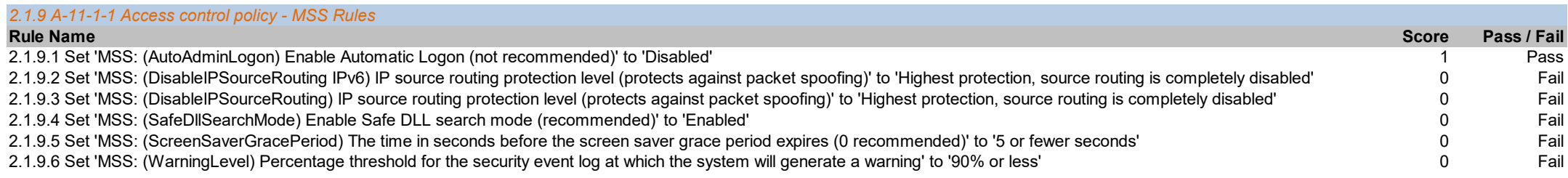

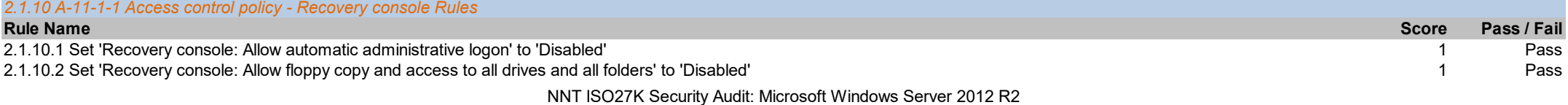

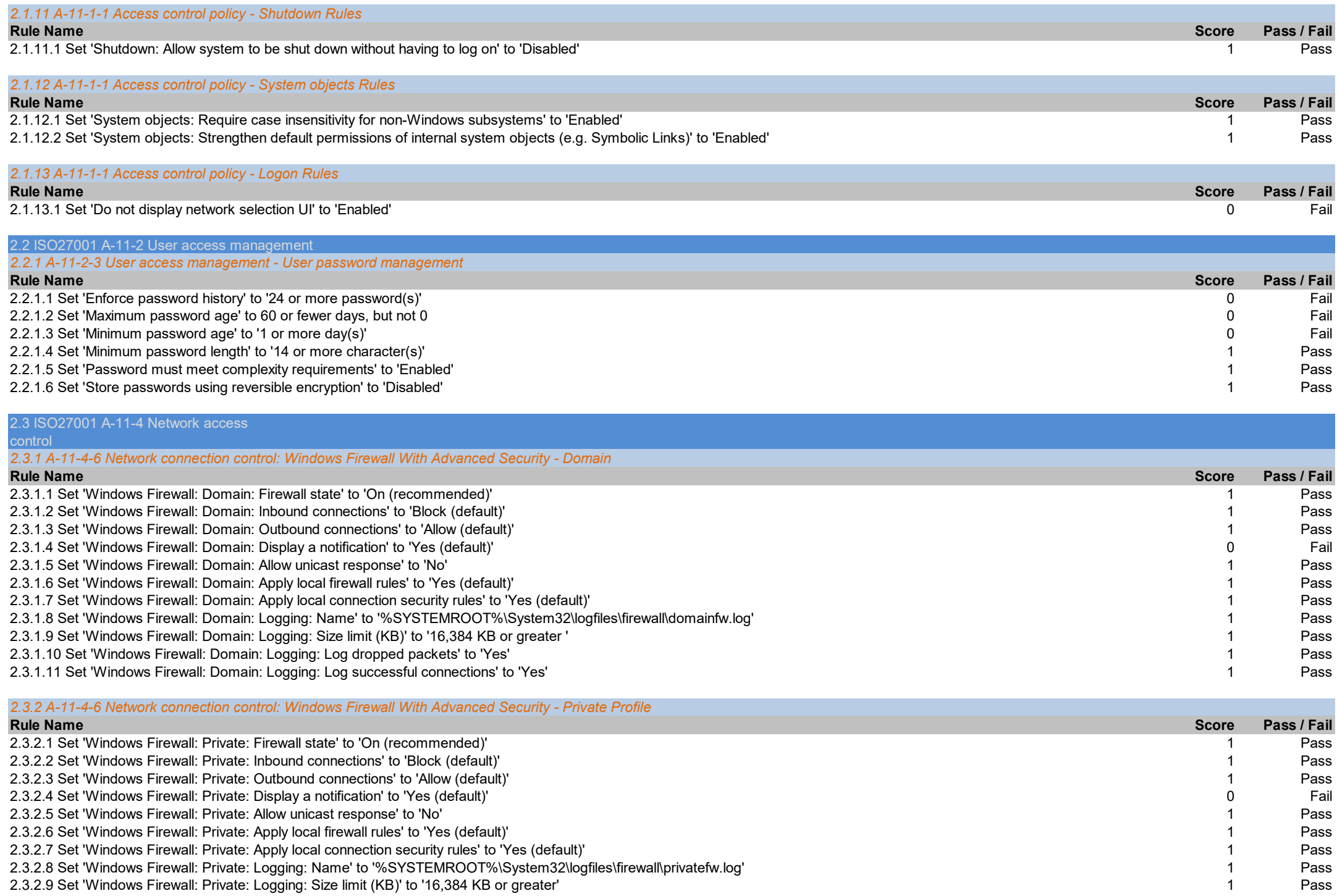

NNT ISO27K Security Audit: Microsoft Windows Server 2012 R2

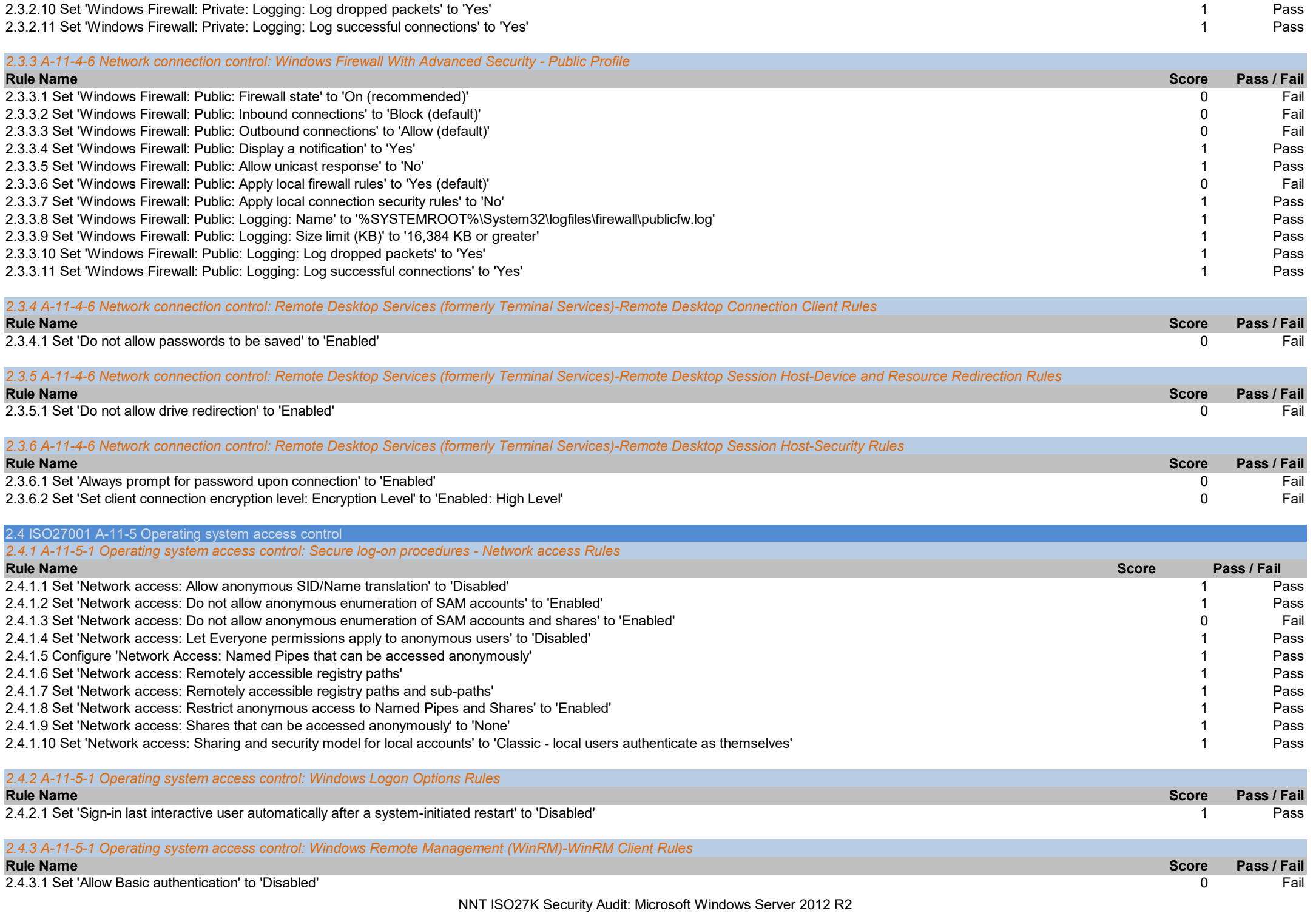

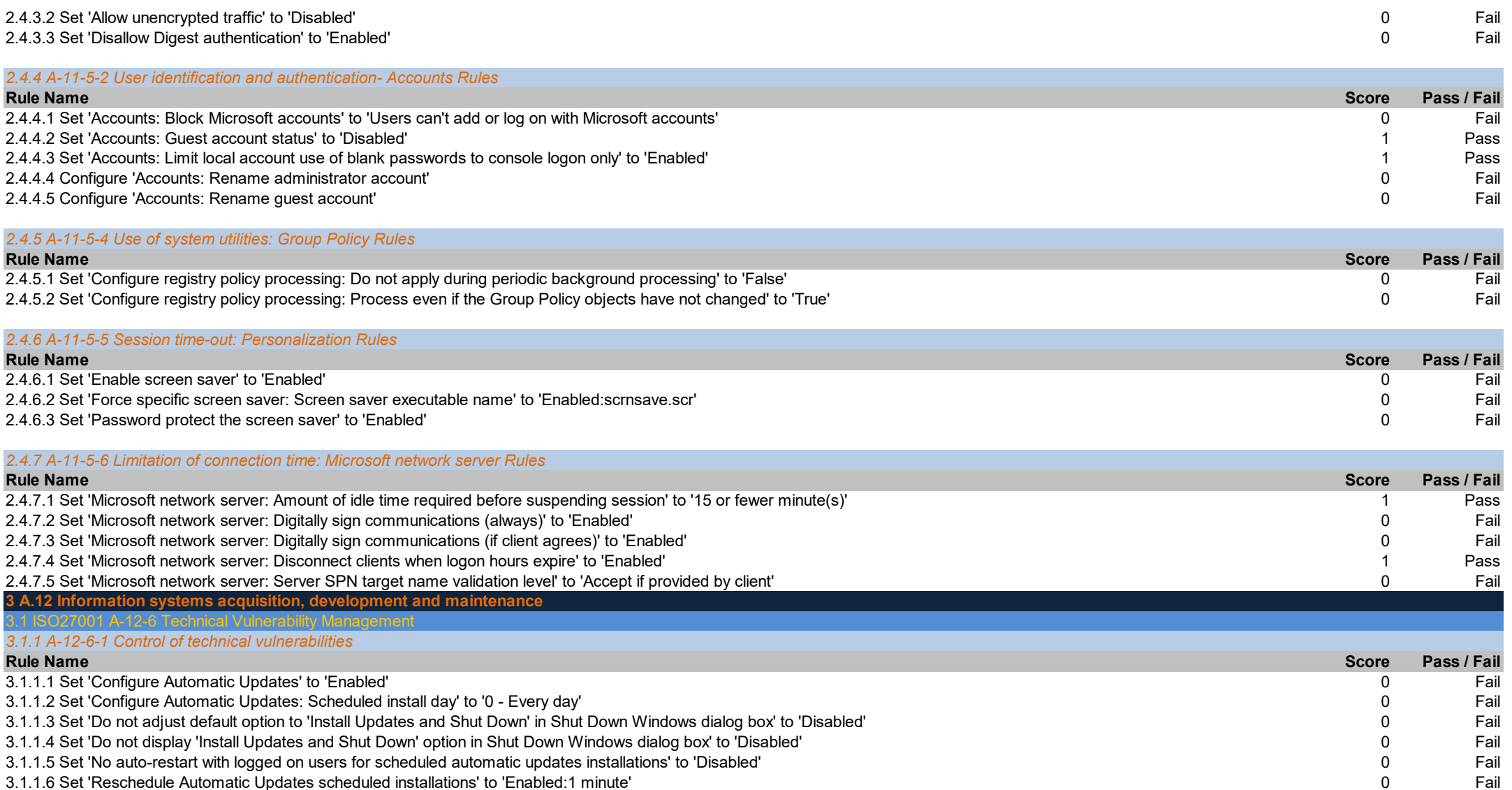

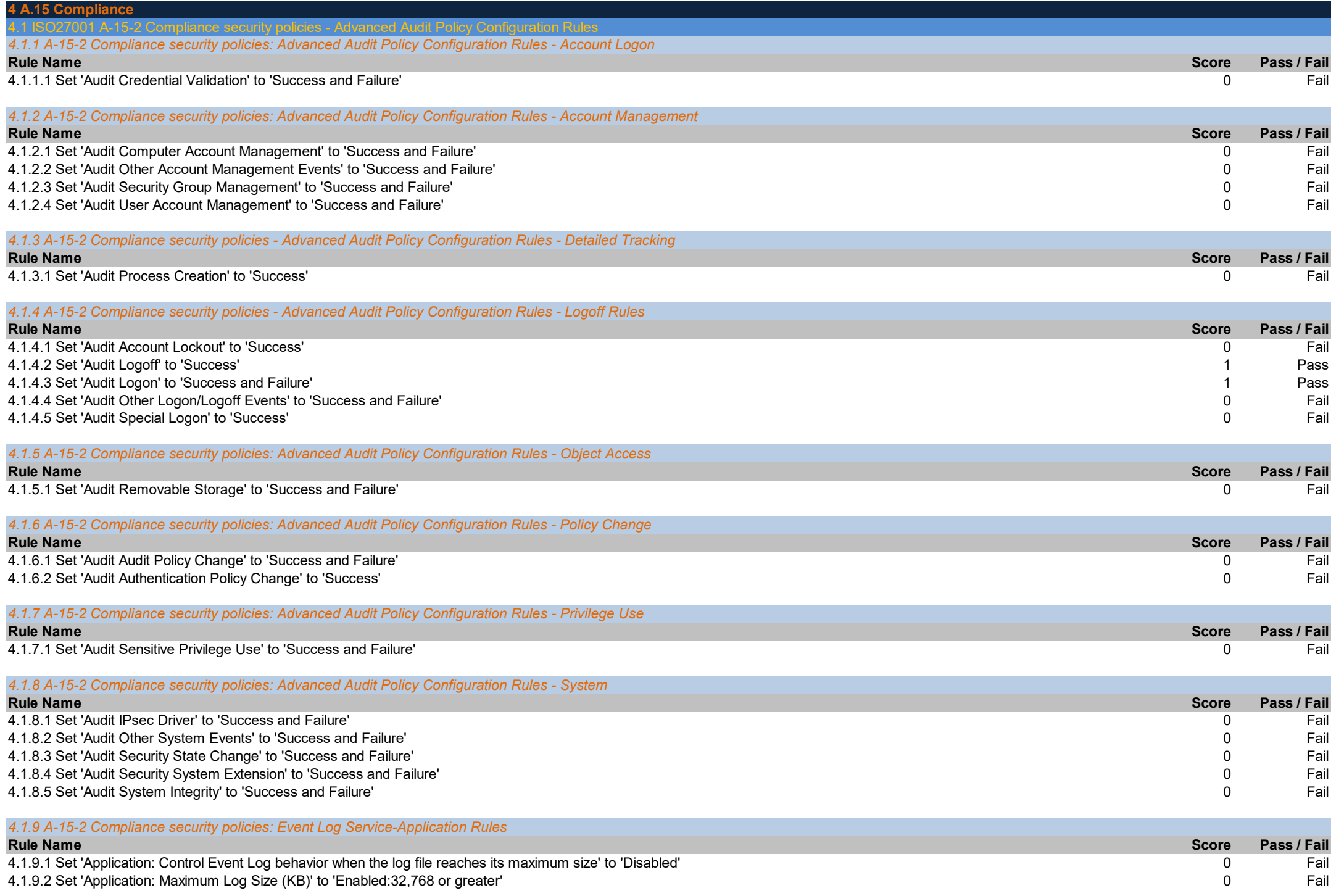

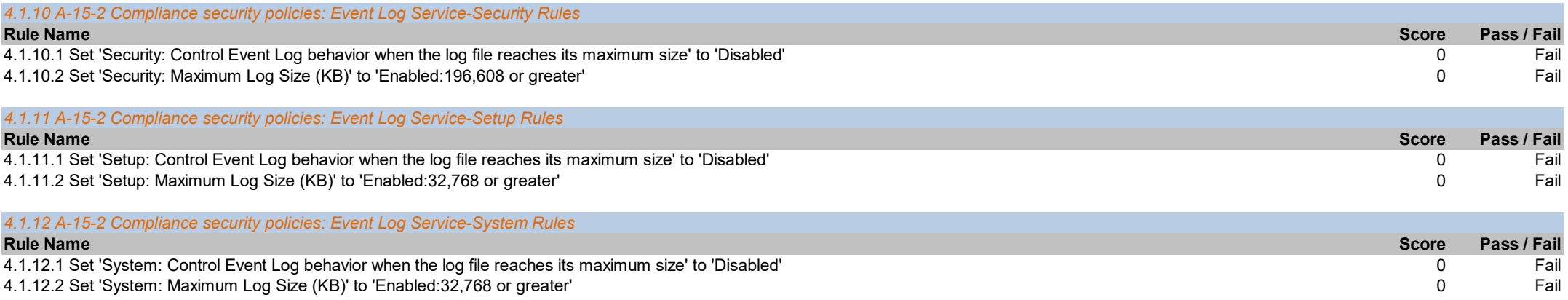